#### **KATA PENGANTAR**

#### *Assalamualaikum Wr. Wb.*

Segala puji dan syukur penulis panjatkan atas kehadirat Allah SWT, karena berkat rahmat dan ridho-Nya penulis dapat menyelesaikan skripsi yang berjudul **"Pengembangan Sistem Pelacakan Optical Distribution Point (ODP) PT Telkom Indonesia Tbk.".**

# Adapun maksud dari penulisan skripsi ini adalah untuk memenuhi salah satu syarat

untuk memperoleh gelar Sarjana Teknik pada Universitas Muhammadiyah Yogyakarta. Dalam menyelesaikan skripsi ini penulis tidak lupa mengucapkan terima kasih kepada pihak yang telah membantu dan memberikan dukungan sehingga terselesaikan skripsi ini khususnya kepada :

- 1. Bapak Dr. Ir. Dwijoko Purbohadi, M.T. dan Reza Giga Isnanda, S.T., M.Sc. selaku dosen pembimbing I dan II yang telah banyak memberikan bimbingan, arahan, nasehat serta waktunya selama penelitian dan penulisan skripsi ini.
- 2. Cahya Damarjati, S.T.,M.Eng. selaku dosen penguji yang bersedia meluangkan waktu untuk memberikan kritik dan saran kepada penulis dalam pembuatan skripsi.
- 3. Segenap dosen dan civitas akademik di lingkungan Kampus Universitas Muhammadiyah Yogyakarta khususnya di Prodi Teknologi Informasi yang telah membantu dan membagi ilmunya kepada penulis selama proses belajar hingga tersusunnya skripsi ini.
- 4. Ayah dan Ibu atas kesabaran, do'a dan tidak pernah lelah dalam mendidik dan menberi cinta yang tulus dan ikhlas kepada penulis sejak kecil dan tak henti mengingatkan dan mendukung dalam pelaksanaan penelitian dan penulisan skripsi.
- 5. Seluruh teman, sahabat, TI 2012, dan pihak-pihak yang tidak dapat disebutkan satu-persatu yanng selalu memberikan dorongan dan masukan serta bantuan baik moril maupun materil yang tak ternilai harganya.

Penulis menyadari sepenuhnya bahwa dalam penulisan skripsi ini masih banyak terdapat kekurangan, oleh sebab itu penulis sangat mengharapkan sumbangan pikiran dari pembaca yang bersifat membangun, guna menyempurnakan penulisan skripsi ini. Semoga Allah SWT melimpahkan semua rahmat dan karunia-Nya kepada kita semua.

*Wassalamu'alaikum Wr. Wb.*

Yogyakarta, 16 Mei 2016

Penulis

## **DAFTAR ISI**

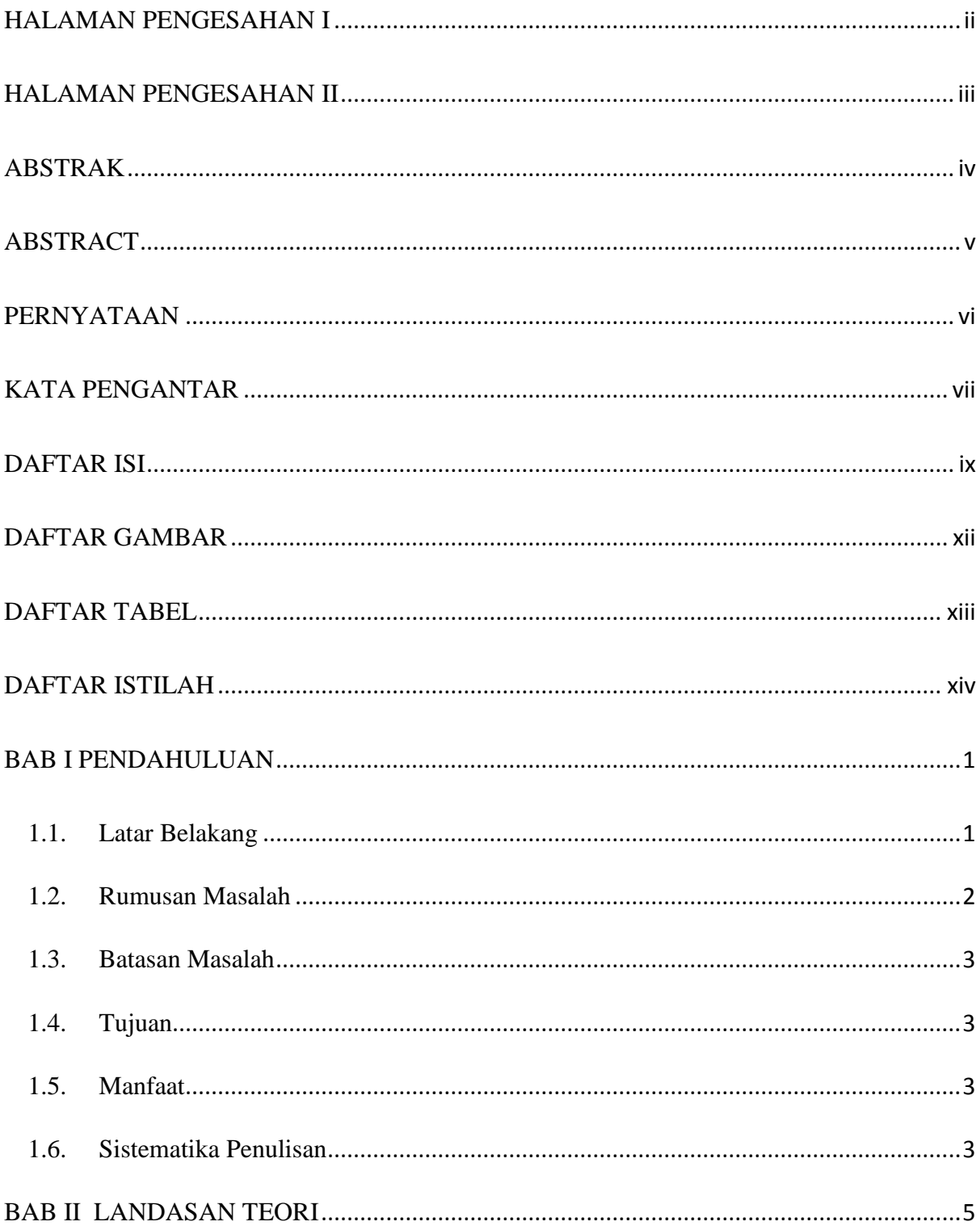

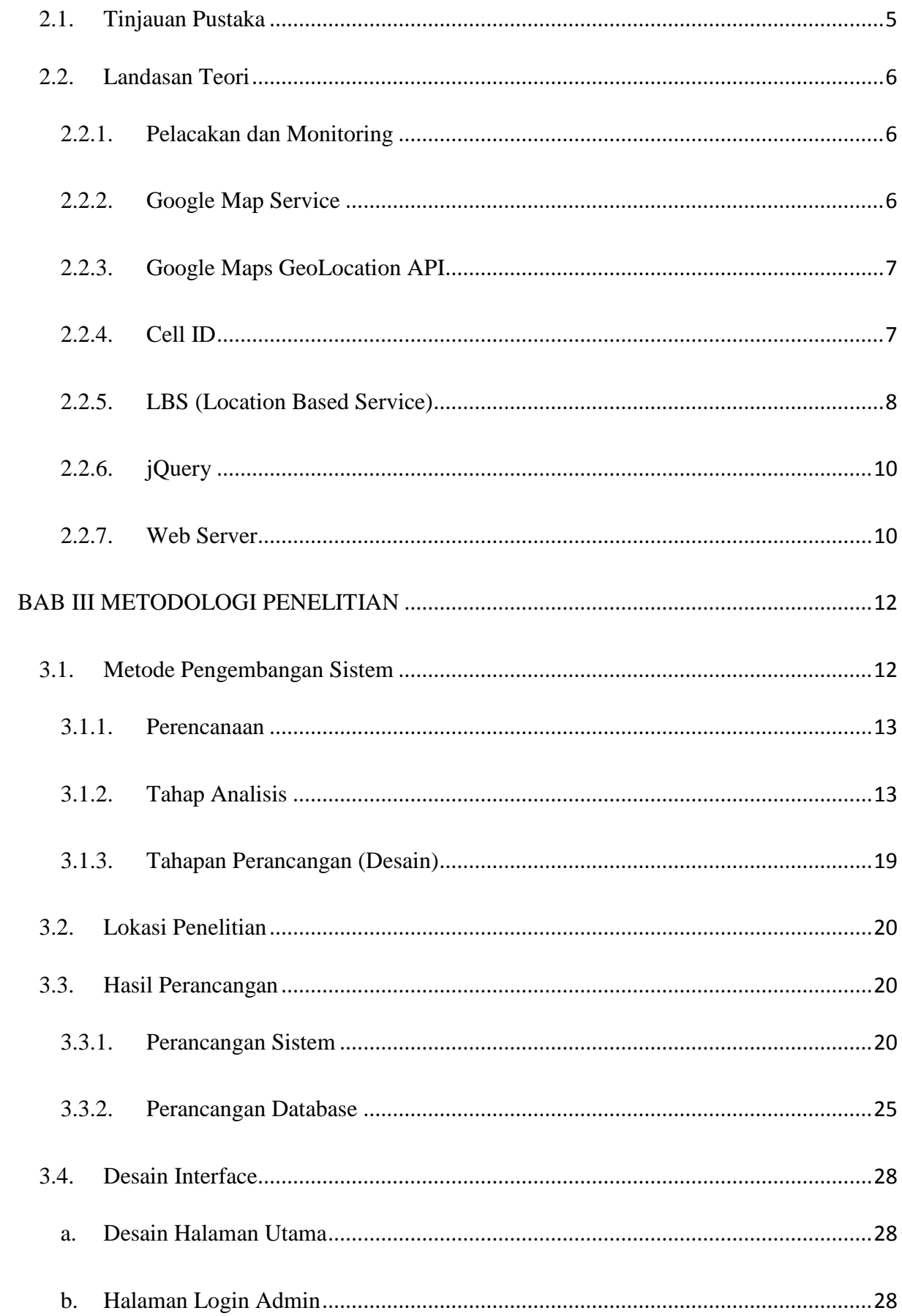

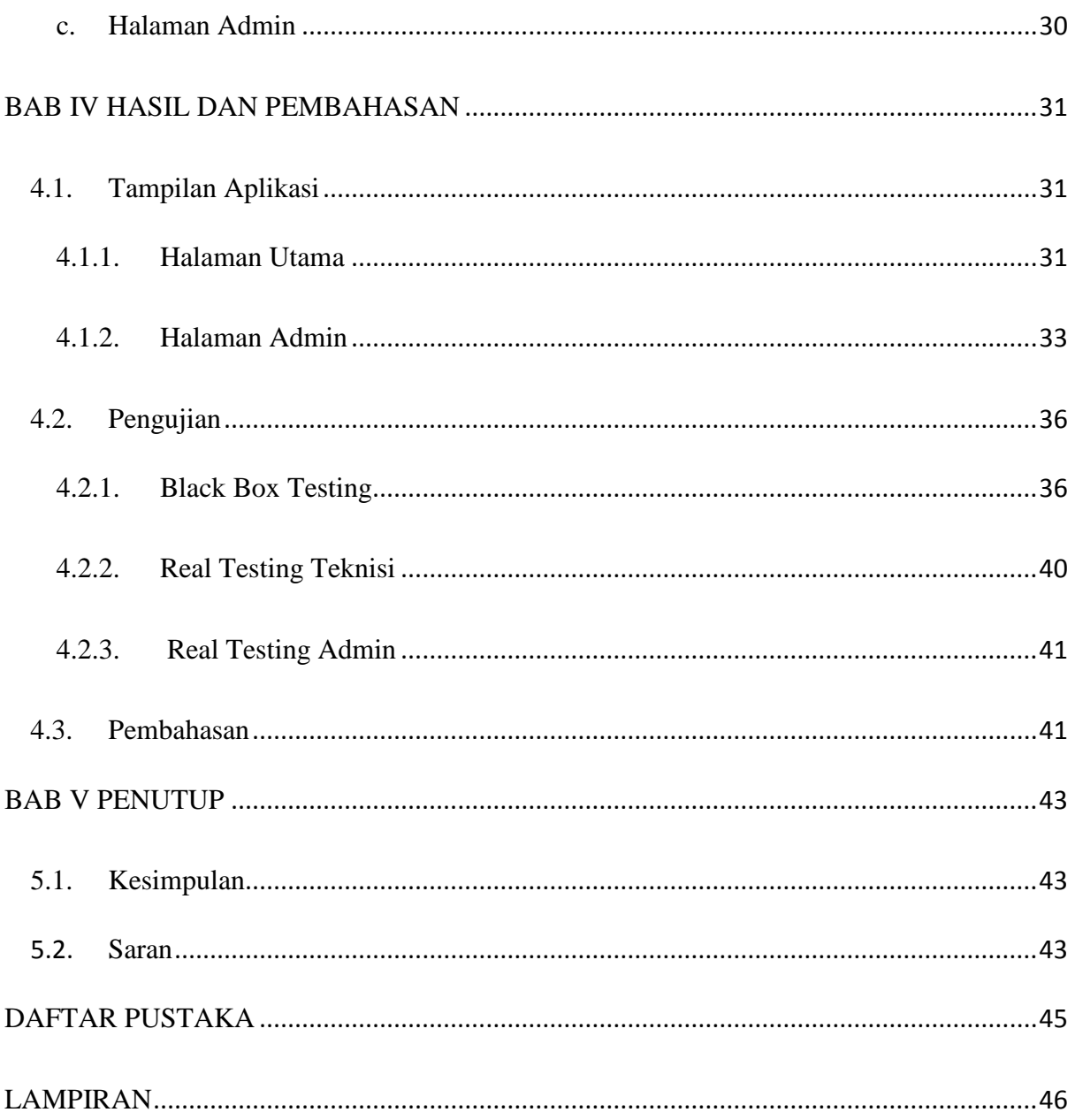

# **DAFTAR GAMBAR**

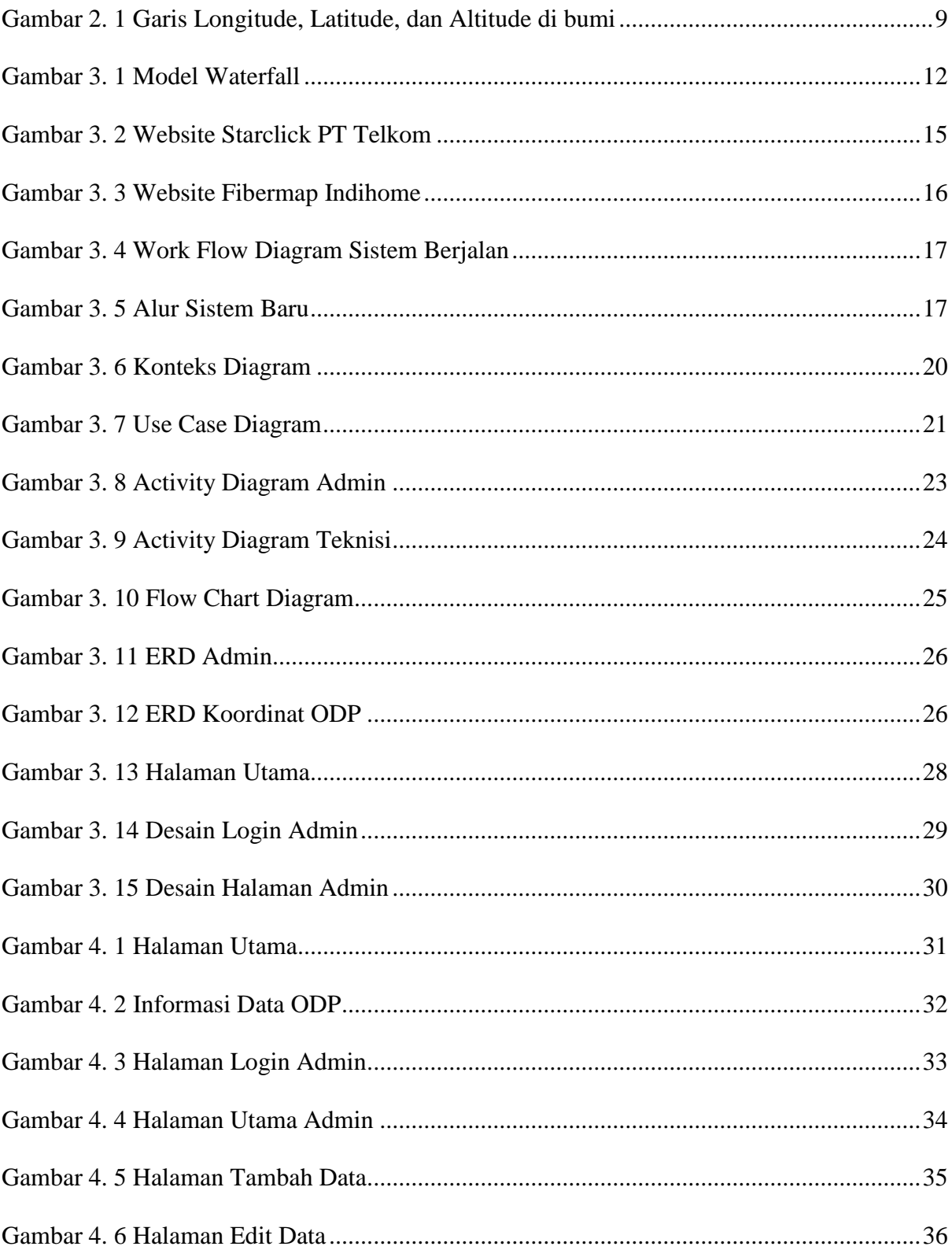

### **DAFTAR TABEL**

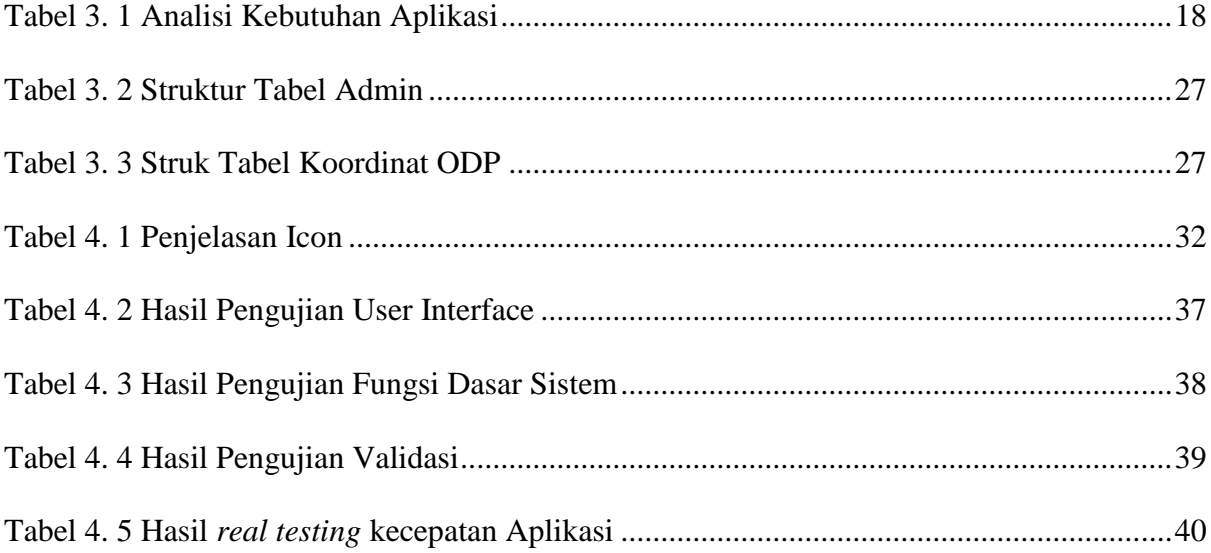